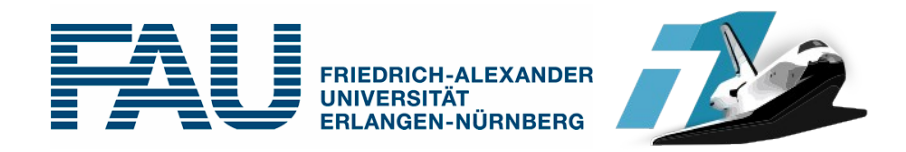

# **Konferenzseminar IT-Sicherheit**

#### SS 2014

Veranstalter: Felix Freiling, Hans-Georg Eßer

Lehrstuhl für IT-Sicherheitsinfrastrukturen Univ. Erlangen-Nürnberg

Foliensatz B (23.04.2014) Wiss. Arbeiten, Ausarbeitungen und Vorträge

> Dieser Foliensatz basiert auf Folien von Prof. Felix Freiling

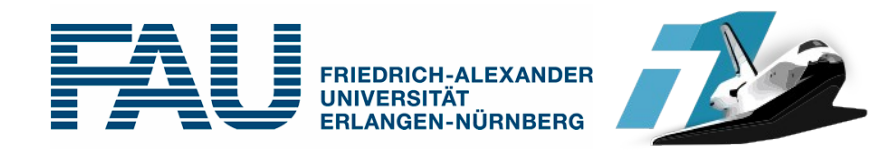

### **Ausarbeitungen und Vorträge**

#### **Inhalte**

- Wie lese ich ein Paper?
- Wie schreibe ich eine Seminararbeit?
- Wie halte ich einen Seminarvortrag?

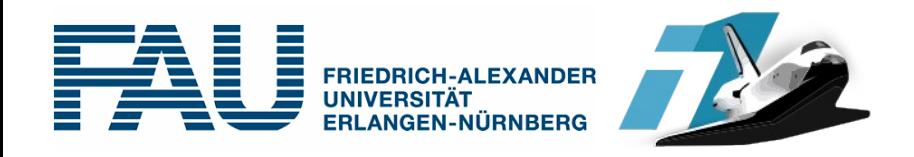

- Was ist das Themengebiet des/der Papers?
- Was ist die zentrale Fragestellung?
	- Welches Problem lösen die Autoren?
	- Wie lösen sie es?
	- Welche Vor-/Nachteile gibt es gegenüber anderen Lösungen (→ die evtl. im Paper erwähnt werden)
- Literaturangaben im Paper auswerten
	- Grundlagen
	- Verwandte Arbeiten (related work)

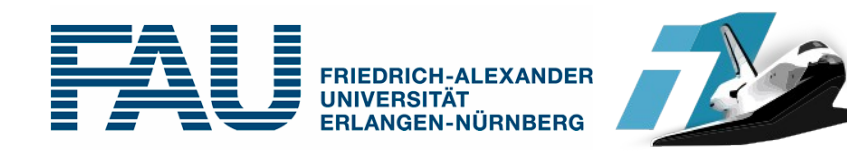

# **Seminararbeit schreiben**

- Gliederung erstellen
- Typisch:
	- Kap. 1: Einleitung
	- Kap. 2:

(Inhalt)

- Kap. *n* –1:
- Kap. *n*: Zusammenfassung

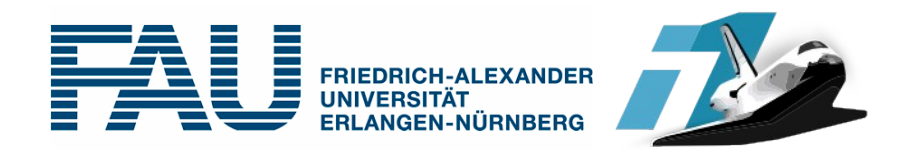

# **Einleitung**

- Einleitung besteht aus:
	- Motivation / Themenfeld
		- Welches Themengebiet behandelt die Arbeit
		- Warum ist es relevant?
	- Thema der (Seminar-) Arbeit
		- Fragestellung in dieser Ausarbeitung
		- Bezug auf das Paper / die Papers
		- Welche Lösung wird im Paper vorgeschlagen?
	- Struktur der Arbeit
		- Wie ist diese Arbeit aufgebaut? Roter Faden?

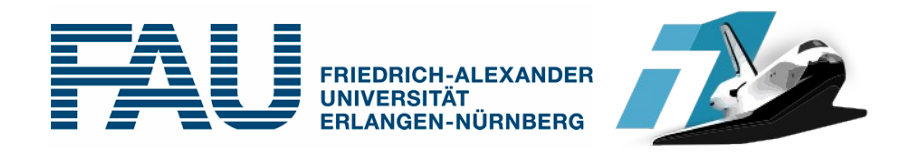

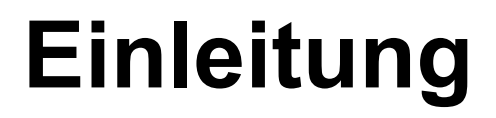

- Leser wollen i. d. R. nicht jedes Dokument vollständig lesen
- Darum: In der Einleitung vollständigen Überblick über die wichtigsten Inhalte der Arbeit  $geben$  ( $\rightarrow$  "Executive Summary")

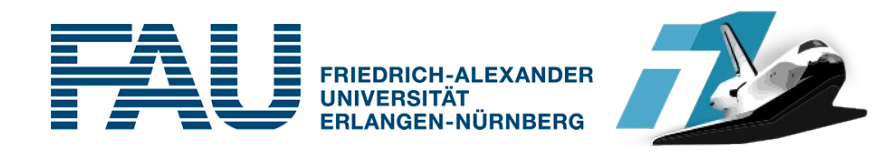

# **Inhaltliche Kapitel**

- Oft erst ein Kapitel mit Grundlagen
	- (Begriffs-) Definitionen
	- Voraussetzungen
	- Annahmen
	- Eingesetzte Techniken / Verfahren

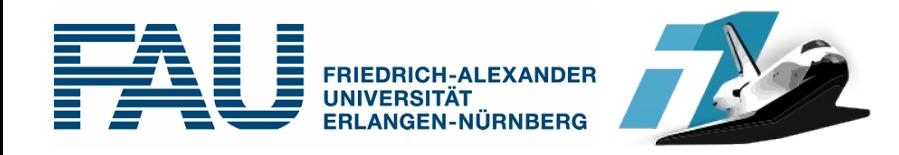

- In den inhaltlichen Kapiteln kann sich die Grobstruktur der Ausarbeitung wiederholen, also
	- Kap. *i*.1: Einleitung (zu Thema *i*)
		- Worum geht es?
		- Roter Faden
		- Anknüpfen an vorangehendes Kapitel
	- Kap. *i*.2: …
	- Kap. *i*.*m*: Zusammenfassung
		- Worum ging es? Wieder: Roter Faden
		- ggf. Ausblick auf Folgekapitel

**Redundanz** 

ist OK, hilft bei

**Orientierung** 

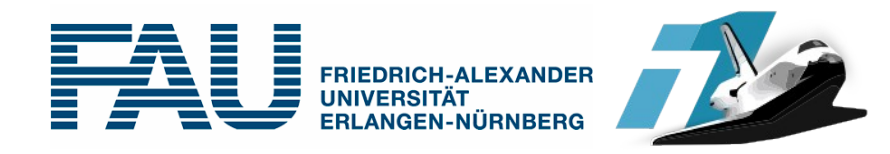

- Kurze Wiederholung der Fragestellung
- Kurze Zusammenfassung der Lösung (Wissen der Arbeit kann jetzt vorausgesetzt werden)
- Falls sinnvoll: Hinweis auf offene Punkte, unbeantwortete Fragen

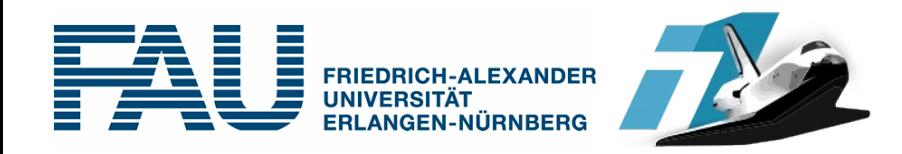

- Häufiges Problem: Paper viel zu lang / Paper viel zu kurz
- Auswahl
- Ergänzung (weitere Papers etc.)
- Seminarausarbeitung und Vortrag müssen nicht deckungsgleich sein
- Ausarbeitung "in sich geschlossen" (ohne weitere Literatur verständlich)
- Frage beantworten: Warum sollte man meine Ausarbeitung (statt der Originaltexte) lesen?

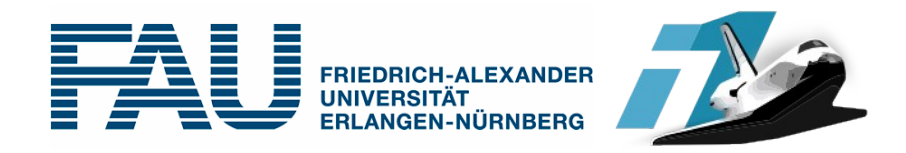

- Beim Strukturieren bereits die relevanten Textstellen der Originalliteratur vermerken
	- Welcher Teil der Arbeit bezieht sich auf welchen Teil der Originalliteratur?
- Im Text eine Referenz einbauen falls ...
	- wesentliche Ideen, Zahlen, Bilder, Tabellen usw. übernommen werden
	- ganze Teile wortwörtlich übernommen werden (Zitate)
- Zitate als solche kenntlich machen ("..." [Referenz])
- Referenzen möglichst genau (am besten mit Seitenangabe, vor allem bei Büchern)

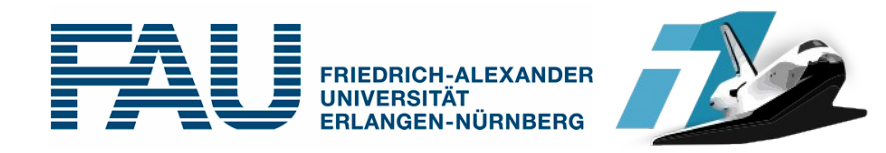

- Quellen kritisch bearbeiten
	- Nur weil etwas in einer Quelle steht, muss es nicht richtig sein  $\rightarrow$  kein blindes Vertrauen
	- Problembeschreibungen, Erklärungen und Lösungsvorschlägen kann man auch widersprechen
	- Wenn unklar: Weitere Arbeiten zum selben Thema suchen, vergleichen, gibt es einen Konsens?
	- Kein direkter Zusammenhang zwischen "Zitierfähigkeit" und Glaubwürdigkeit einer Quelle

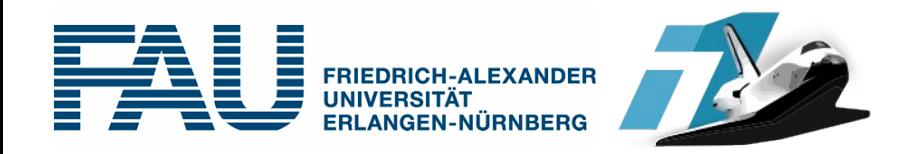

- Im Text stehen Referenzen (Verweise) auf das Literaturverzeichnis
	- Referenzen sind meist Kürzel in eckigen Klammern
	- Unterstützung durch LaTeX
	- Nehmt die Papers als Beispiele
- Arten des Zitierens:
	- Aktiv: In [1] wurde gezeigt ... [1, Seite 35]
	- Passiv: Maier und Müller [1] haben gezeigt ...
	- Möglichst für eine Art entscheiden und konsistent verwenden

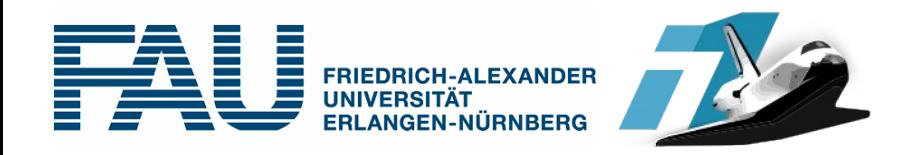

- Informationen, die (unter Informatikern) allgemein bekannt sind, brauchen keinen Beleg durch Quellenangabe
	- "C ist eine häufig für systemnahe Programmierung verwendete Sprache." (ohne Beleg)
	- "Das Betriebssystem ZonkOS wurde nicht in C, sondern in Fortran implementiert  $[12]$ " (mit Beleg)
- Ausführlichkeit des Belegens/Zitierens hängt auch von Zielgruppe ab
	- Informatiker allgemein?
	- Informatiker mit Schwerpunkt IT-Sicherheit?

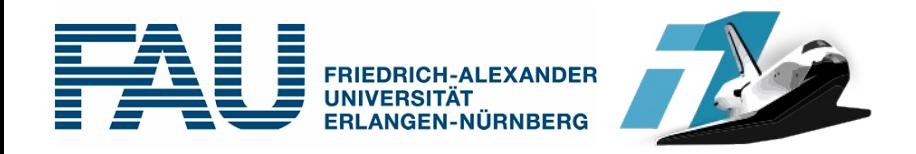

- Mehrere Referenzen, Seitenangaben
	- $[1, 2, 4]$
	- $[1-3, 5]$
	- $\bullet$  [4, Seite 15, 6, Seite 34]  $\rightarrow$  besser zerlegen
	- LaTeX macht das automatisch
- Viele Autoren
	- Müller et al.: ab vier Autoren; in engl. Texten ab drei Autoren, vgl. Wikipedia [3]
	- im Literaturverzeichnis aber alle Autoren nennen

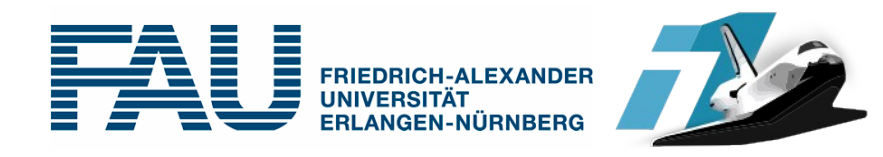

- alle verwendeten (und nur die!) Quellen aufführen
	- sortiert nach Nachname des Erstautors, dann nach Datum
- Eintrag enthält
	- Namen der Autoren, Titel der Publikation/des Beitrags
	- ggf. Name der Zeitschrift/Konferenz, Band, Nummer, Seitenzahl / Ort
	- Erscheinungsjahr
	- möglichst genau
- Quellen im Web: Autoren, Titel, URL und Zugriffsdatum (wenn es eine Originalquelle gibt, diese zitieren!)

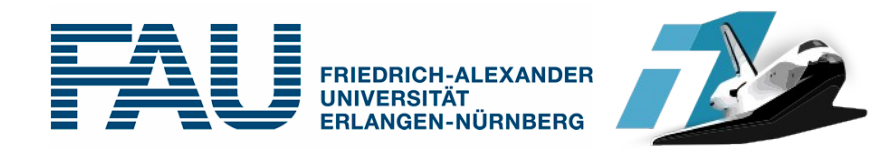

- Wikipedia: u. U. akzeptable Quelle. Ganz gut für technische Dinge
- Whitepapers von Unternehmen: da fehlen oft wichtige Angaben (z. B. Autoren),  $\rightarrow$  Firma als Hrsg.
- $\bullet$ "keinen Schrott zitieren"

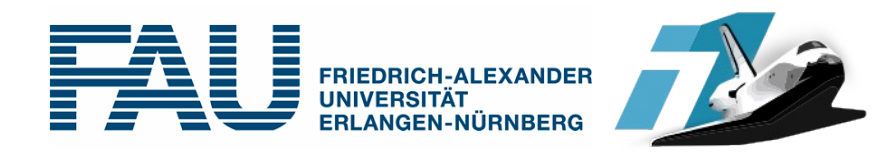

#### • Negativ-Beispiel

Bei einem Vergleich forensisch nutzbarer Informationen in Windows-Dateisystemen sieht man u. a., dass FAT [1] nur einen einzigen Zeitstempel pro Datei speichert, während NTFS [2] für jede Datei vier Zeitstempel verwaltet [3]. Ergänzend gibt ...

- [1] http://de.wikipedia.org/wiki/File Allocation Table
- [2] http://de.wikipedia.org/wiki/NTFS
- [3] http://articles.forensicfocus.com/2013/04/06/interpretation-ofntfs-timestamps/
- [4] http://books.google.de/books?id=fummOICB9IgC&pg= PA148&lpg=PA148&dq=ntfs+%22delete+time%22+timestamp& source=bl&ots=FOFB7xD3MY&sig=awkTk3V-f1dR3E6ivx46- Gc7xs4&hl=en&sa=X&ei=loFXU6mOC4LNtQbLuwE&ved=0C DwQ6AEwAg#v=onepage&q=ntfs%20%22delete%20time %22%20timestamp&f=false

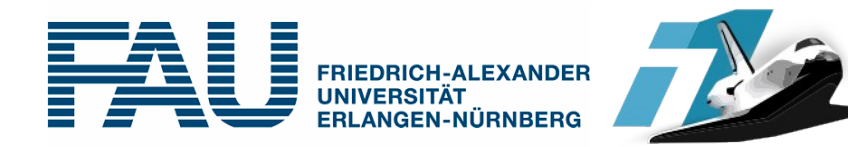

Bei einem Vergleich forensisch nutzbarer Informationen in Windows-Dateisystemen sieht man u. a., dass FAT [1] nur einen einzigen Zeitstempel pro Datei speichert, während NTFS [2] für jede Datei vier Zeitstempel (create, modify, access, change) verwaltet [3]. Der vierte Zeitstempel (change) wird für gelöschte Dateien auch als delete-Timestamp betrachtet [4, S. 148].

- [1] Microsoft: Microsoft EFI FAT32 File System Specification, 2000, Whitepaper, http://download.microsoft.com/download/1/6/1/ 161ba512-40e2-4cc9-843a-923143f3456c/fatgen103.doc, Onlineabruf am 23.04.2014
- [2] Microsoft: NTFS Technical Reference, 2003, http://technet. microsoft.com/en-us/library/cc758691%28WS.10%29.aspx, Onlineabruf am 23.04.2014
- [3] wpathulin: "Interpretation of NTFS Timestamps", Forensic Focus,
- 2013, http://articles.forensicfocus.com/2013/04/06/interpretation-ofntfs-timestamps/, Onlineabruf am 23.04.2014
- [4] Greg Gogolin: *Digital Forensics Explained*, Auerbach Publications, 2012, ISBN: 1-4398-7495-6

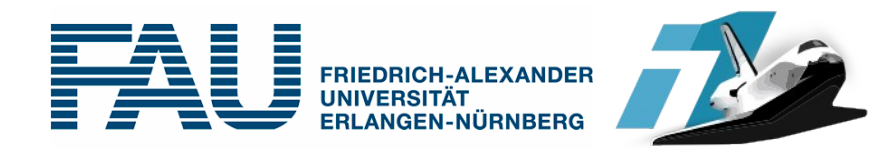

- In eigenen Worten formulieren
- Keine Textblöcke aus dem Paper übernehmen, auch keine Wort-für-Wort-Übersetzung
- kein Copy & Paste
	- Plagiat, ist in Prüfungs- und Seminararbeiten ein Grund für Nichtbestehen; an einigen Hochschulen sogar für offizielle Rügen oder Exmatrikulation (Abschlussarbeiten)
	- fällt auf (Stilbruch etc.) und wird geprüft
	- Reines Umformulieren von Satz für Satz ist aber genauso Plagiat!

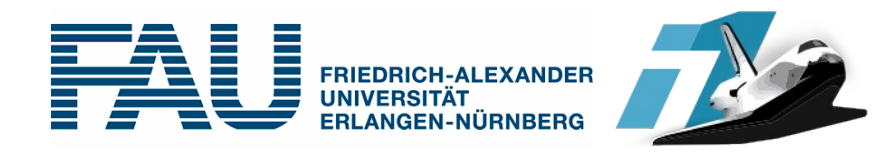

- Vorsicht bei Formulierungen wie "**Ich/wir** habe/n gezeigt / herausgefunden / analysiert" etc., wenn es tatsächlich die Autoren der Originalquellen waren
- Eigene Beiträge kennzeichnen (wenn Ihr z. B. eigene Messungen, Tests etc. macht)
- Stil: Passivkonstruktionen, Substantivierungen meiden

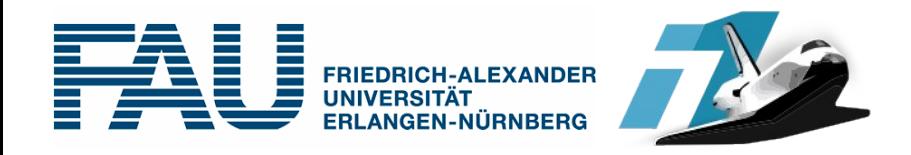

- Copy & Paste (wortwörtliche Wiedergabe)
- Paraphrasierung (Wiedergabe mit eigenen Worten),
- Übersetzungsplagiat
- Strukturplagiat
- $\bullet$ "Shake and Paste" [1]

[1] http://plagiat.htw-berlin.de/ff/schule/3\_2/wie

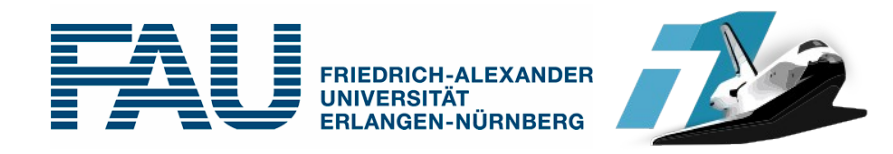

- Jedes Bild hat eine Bildunterschrift
	- beschreibt das Bild ohne den restlichen Text vorauszusetzen
	- ist keine Kopie eines Satzes aus dem Text
- Für Tabellen gilt dasselbe analog

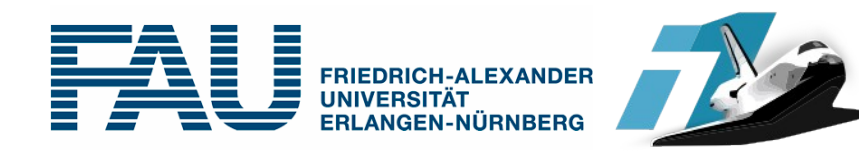

- Konsistent sein
	- beim Zitieren
	- bei der Verwendung von Fachbegriffen
- Sich an die (deutsche) Sprache halten
	- englische Wörter übersetzen und (wenn nötig) den Originalbegriff beim ersten Mal nennen
	- steht das Wort im Duden? Dann ist es deutsch
	- Fachbegriffe wie Botnet, Malware sind ok (1x erklären)
	- teilweise Geschmacksache ("I/O" oder "E/A"?)
- Sparsame Typographie
	- LaTeX hilft da auch (inhaltliche Auszeichnung)

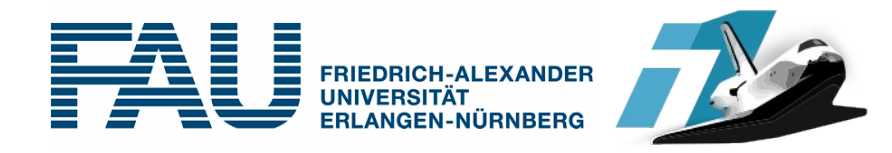

- Beschwerden, dass der Stoff zu umfangreich ist. Aus jedem Thema lässt sich problemlos ein 10-, 20- oder 60-minütiger Vortrag gestalten. Das ist eben die Vortragskunst.
- Eine Motivation wird vernachlässigt.
- Sich nicht mit dem roten Faden oder der "Message" auseinanderzusetzen.
- Es werden Dinge vorausgesetzt, die bei Teilen des Publikums nicht bekannt sind.
- Fachbegriffe werden nicht erklärt, Abkürzungen nicht ausgeführt.

Quelle: Weicker & Weicker, Lehrstuhl 4, Univ. Erl.-Nbg. [5]

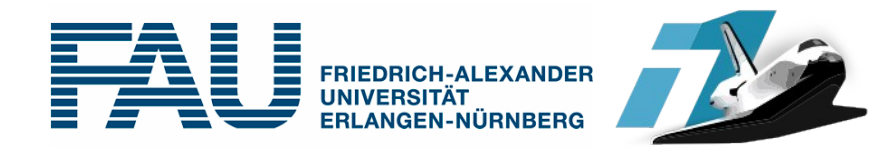

- Gliederung wird anhand von Stichworten erstellt, die dann in jeweils ein bis zwei Sätzen ausgeführt werden. Meist geht hierbei der rote Faden verloren: die Arbeit wirkt abgehackt und unverständlich
- Gliederung der Folien für den Vortrag oder Gliederung des Vortrags für die Ausarbeitung verwenden
- Zu viel Zeit auf Folien verwenden, aber das Gesprochene improvisieren
- Den Folieninhalt nur vorlesen oder sich an den Folien entlang zu hangeln ohne den Vortrag lebendig werden zu lassen
- Mit Powerpoint-Effekten über inhaltliche Defizite hinwegtäuschen

Quelle: Weicker & Weicker, Lehrstuhl 4, Univ. Erl.-Nbg. [5]

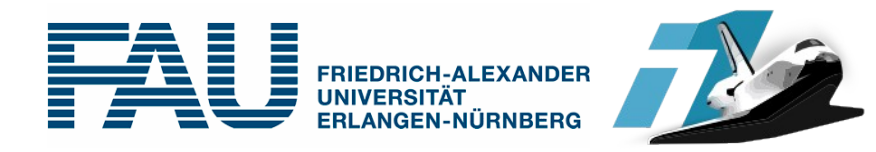

[1] Marcus Deininger, Horst Lichter, Jochen Ludewig, Kurt Schneider: Studienarbeiten. Ein Leitfaden zur Vorbereitung, Durchführung und Betreuung von Studien-, Diplom-, Abschluss- und Doktorarbeiten am Beispiel Informatik. vdf, 5. Auflage, 2005.

[2] Albers et al.: Gute wissenschaftliche Praxis für das Verfassen wissenschaftlicher Qualifikationsarbeiten, http://www.hochschulverband.de/cms1/uploads/media/ Gute wiss. Praxis Fakultaetentage.pdf, Juli 2012.

[3] Wikipedia zu "et al.": http://de.wikipedia.org/wiki/Et\_al.

[4] Peter Rechenberg: Technisches Schreiben. Hanser, 2. Auflage, 2003.

- [5] Karsten Weicker, Nicole Weicker: Seminarrichtlinien am Lehrstuhl 4, https://www4.cs.fau.de/Lehre/SS11/PS\_KVBK/info/Weicker.pdf
- [6] Markus Rath: Leitfaden zur Anfertigung von Seminar-, Studien- und Diplomarbeiten, http://www.wi-inf.uni-duisburg-essen.de/FGFrank/ documents/Lehre/Leitfaden\_WissArbeit.pdf